## Common Schedule Codes

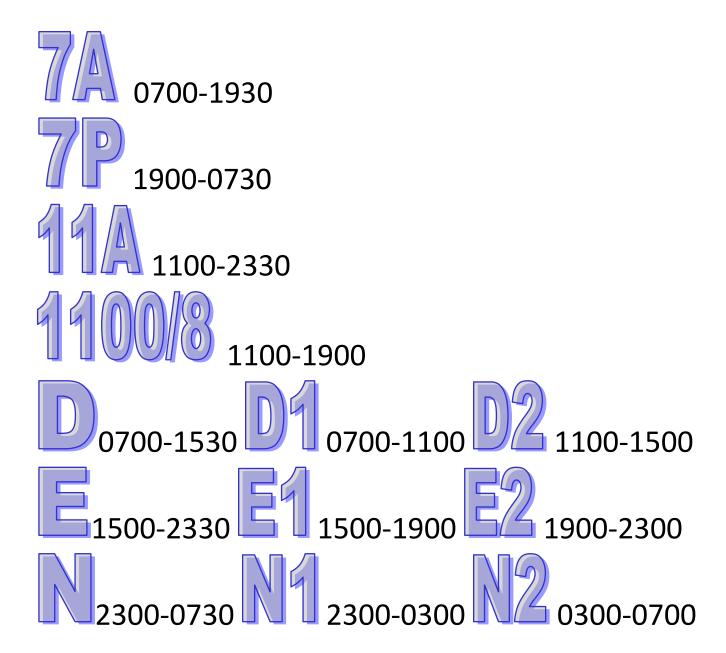

Do not change start time on codes in API for tardy staff.

## Common Schedule Maintenance Codes

Enter start time and number of hours Remove lunch value

Cancel (schedule) Use PTOS if they want PTO – best if the employee puts in the request in API themselves.

Oncall (calendar)

Employee callout (calendar)

Non Benefitted staff (AGY or PRN) callout (schedule)

Reminder: If you need to add multiple codes on the same day, right click a little to the RIGHT of the existing code and choose Add New Code.

Add New Code may be grayed out if you right click directly on the existing code.

Reminder: The ABS codes from the old ActiveStaffer are no more — use PTOU (calendar) for call outs. If it is NON-benefitted staff, such as agency or PRN, use ABS. Only staff in a manager role (scheduling) or supervisor/editor role (time and attendance) will have access to FMLA codes. If staff needs FMLA remind them to go online and enter a Calendar request for someone in the appropriate role to approve.